# **GUÍA RÁPIDA DE LA PLATAFORMA OPEN ACCESS JOURNALS (DOAJ)**

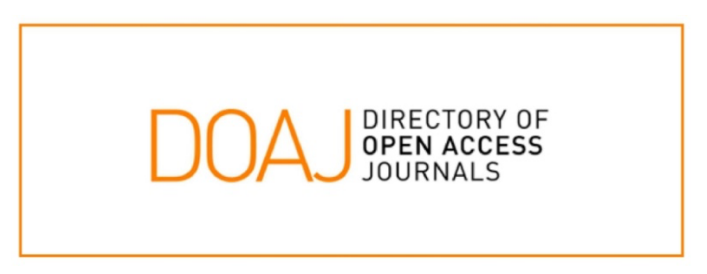

Descripción: El Directory of Open Access Journals (DOAJ) lista revistas de acceso libre, científicas y académicas, que cumplan con estándares de alta calidad al utilizar la revisión por pares o control de calidad editorial y que sean gratuitas para todos al momento de su publicación, sobre la base de la definición de acceso libre adoptada en la Budapest Open Access Initiative (BOAI).

Enlace de uso desde la Universidad del Istmo: https://doaj.org/

# **PASOS PARA UTILIZAR LA PLATAFORMA OPEN ACCESS JOURNALS (DOAJ)**

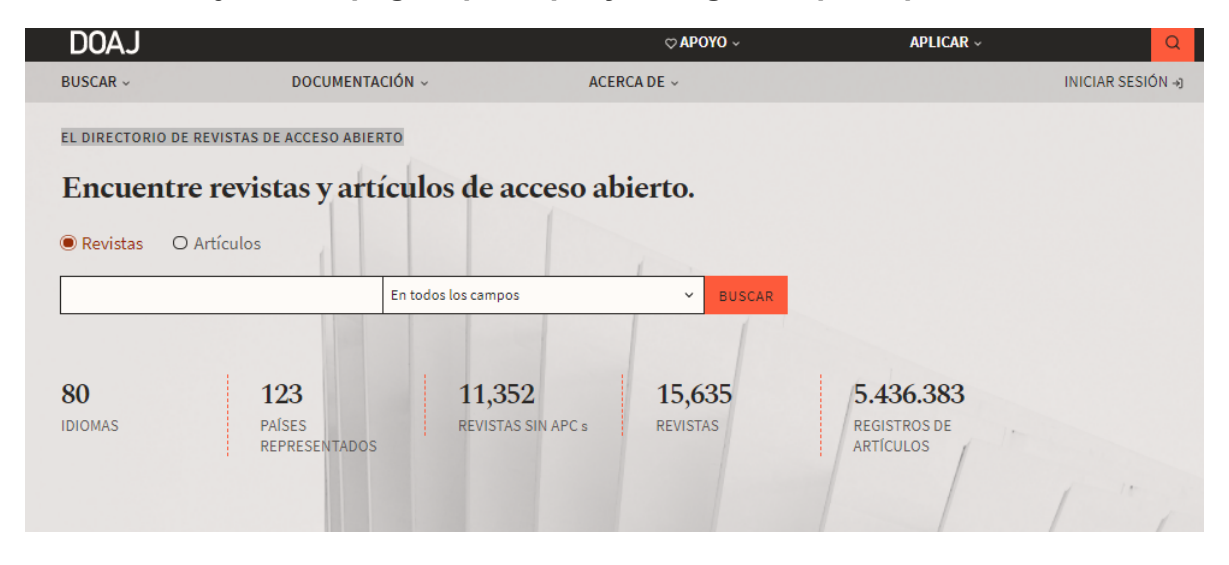

**Paso #1. Diríjase a la página principal y navegación principal.** 

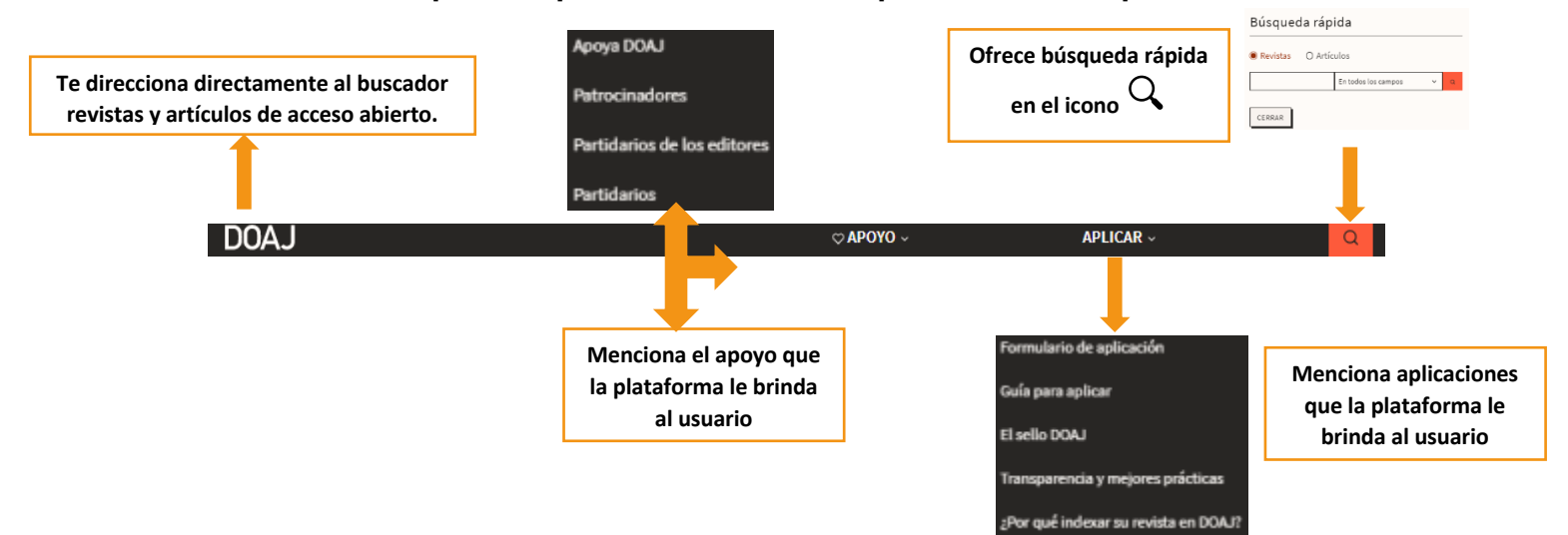

#### **Paso #2. En la parte superior tienes varias opciones de búsqueda.**

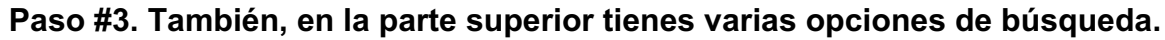

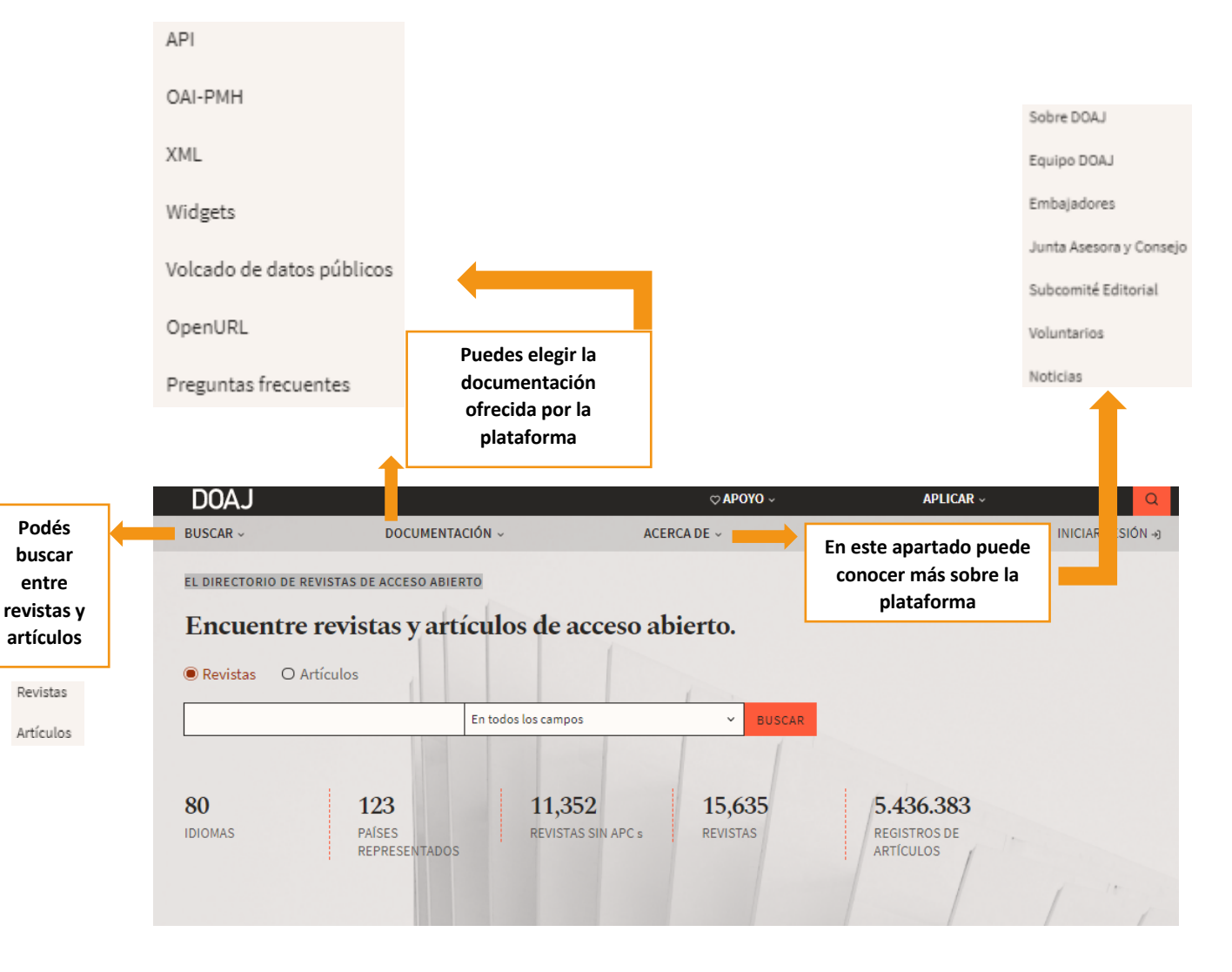

## **Paso #4. En la búsqueda de Revistas la plataforma ofrece los siguientes servicios.**

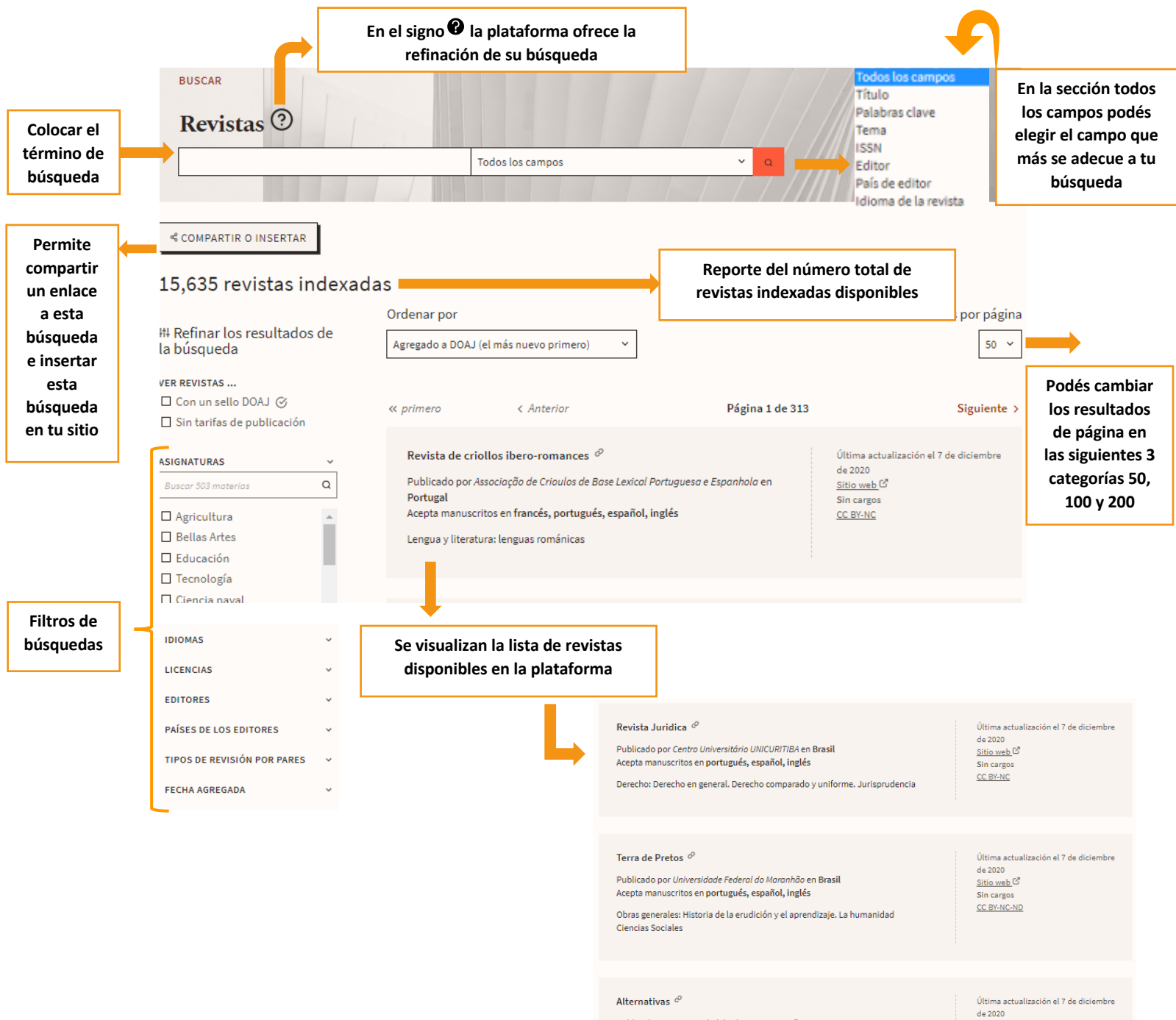

Publicado por Universidad de Alicante en España Acepta manuscritos en francés, portugués, español, inglés **Ciencias Sociales** 

de 2020 Sitio web $\vec{\boxtimes}$ Sin cargos<br>CC BY-NC

### **Paso #5. Podés dar click en el titulo de la revista para obtener los siguientes beneficios.**

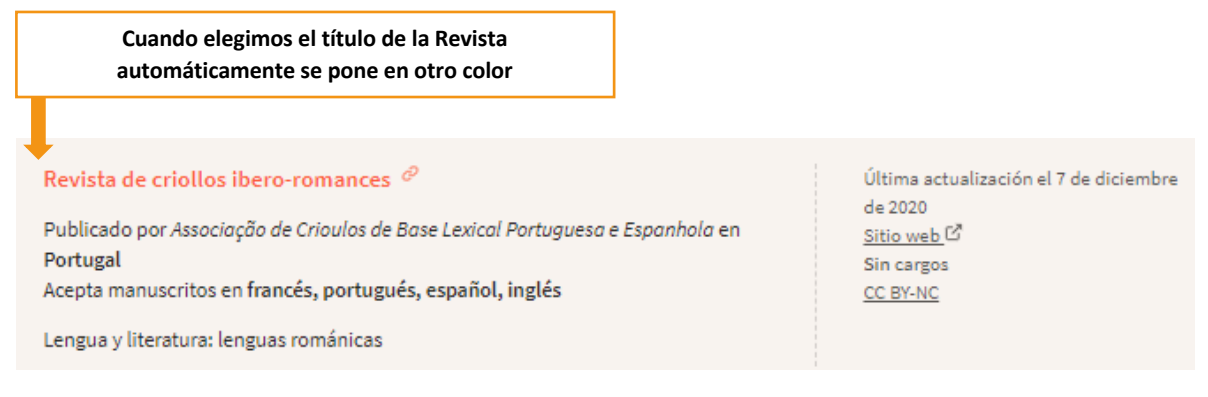

#### **1. Al dar clic al titulo nos brinda la siguiente información.**

#### Revista de criollos ibero-romances **III 2184-5360 (EN LÍNEA)** C Sitio web Acerca de Artículos PUBLICANDO CON ESTA REVISTA **MEJORES PRÁCTICAS** METADATOS DE LA REVISTA  $$$  Existen © Editor △ Esta revista utiliza una licencia CC BY-NC Associação de Crioulos de Base Lexical SIN TARIFAS DE Portuguesa e Espanhola, Portugal PUBLICACIÓN ම⊙® (cargos por procesamiento de artículos Sociedad o institución o APC) para publicar con esta revista. Associação de Crioulos de Base Lexical  $\rightarrow$  Busque su declaración de acceso Portuguesa e Espanhola abierto y sus términos de licencia. Manuscritos aceptados en Francés, inglés, portugués, español A Busque el diario: © El autor conserva los derechos de autor · Objetivos y alcance y de publicación sin restricciones. · Instrucciones para autores · Consejo editorial  $\rightarrow$  Obtenga más información sobre su · Revisión por pares doble ciego  $\heartsuit$  Sujetos de LCC  $\heartsuit$ política de derechos de autor. Lengua y literatura: lenguas románicas Palabras clave lingüística contacto de idioma **5** Espere un promedio de 28 semanas lenguas criollas desde la presentación hasta la 団 Artículos archivados digitalmente en: publicación.

### **Paso #6. En la búsqueda de Artículos la plataforma ofrece los siguientes servicios.**

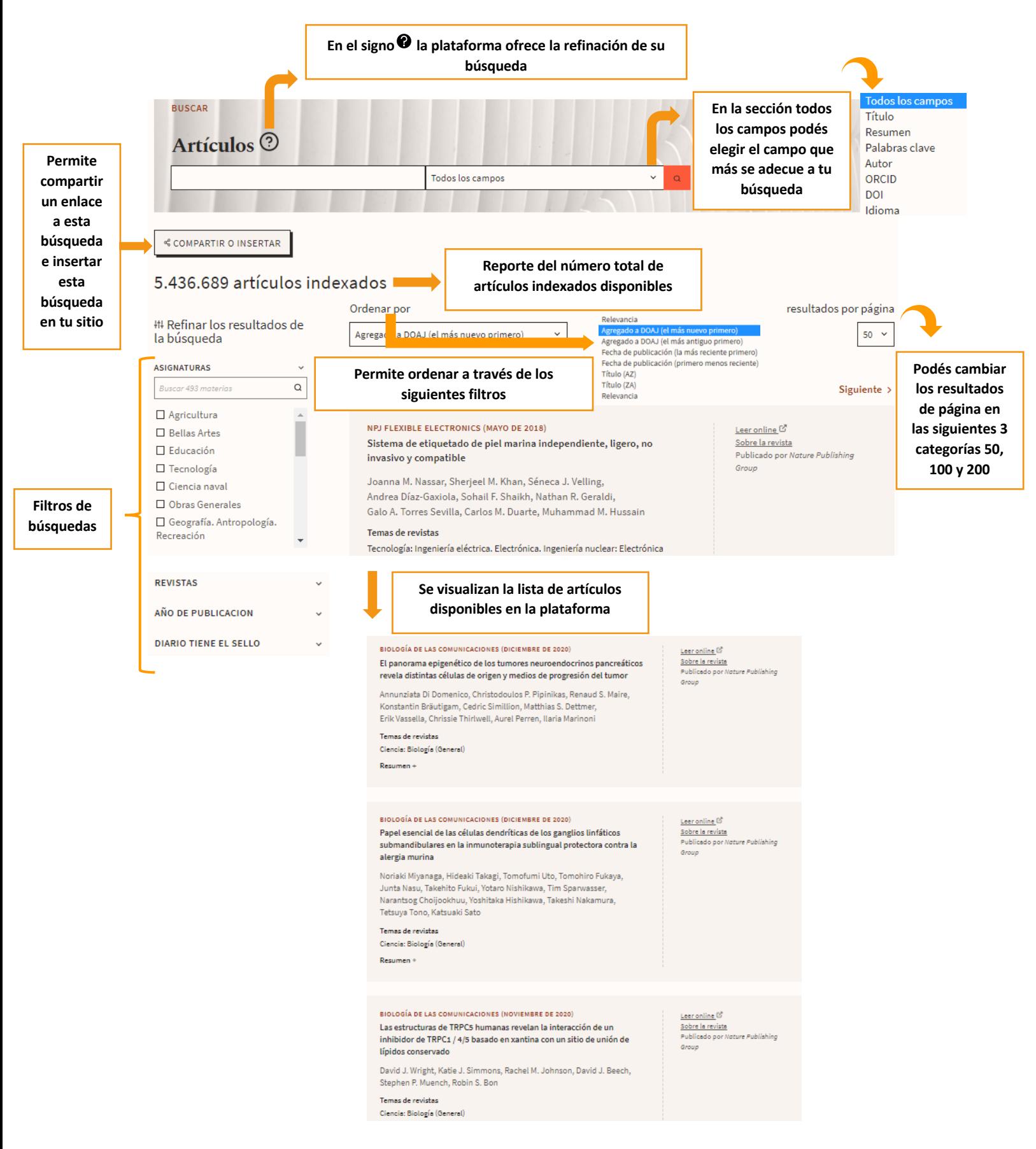

## **Paso #7. Podés dar click en el título del artículo para obtener los siguientes beneficios.**

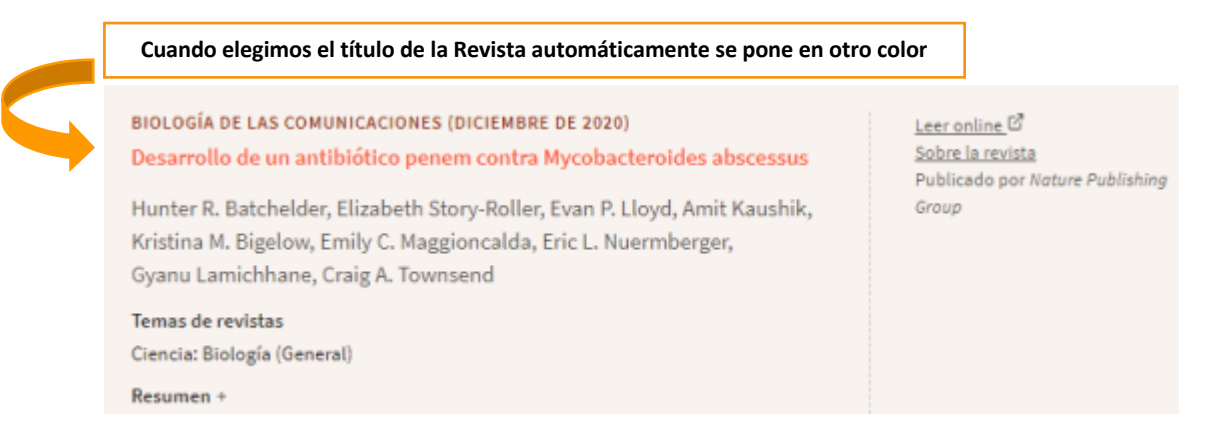

### **1. Al dar clic al título nos brinda la siguiente información.**

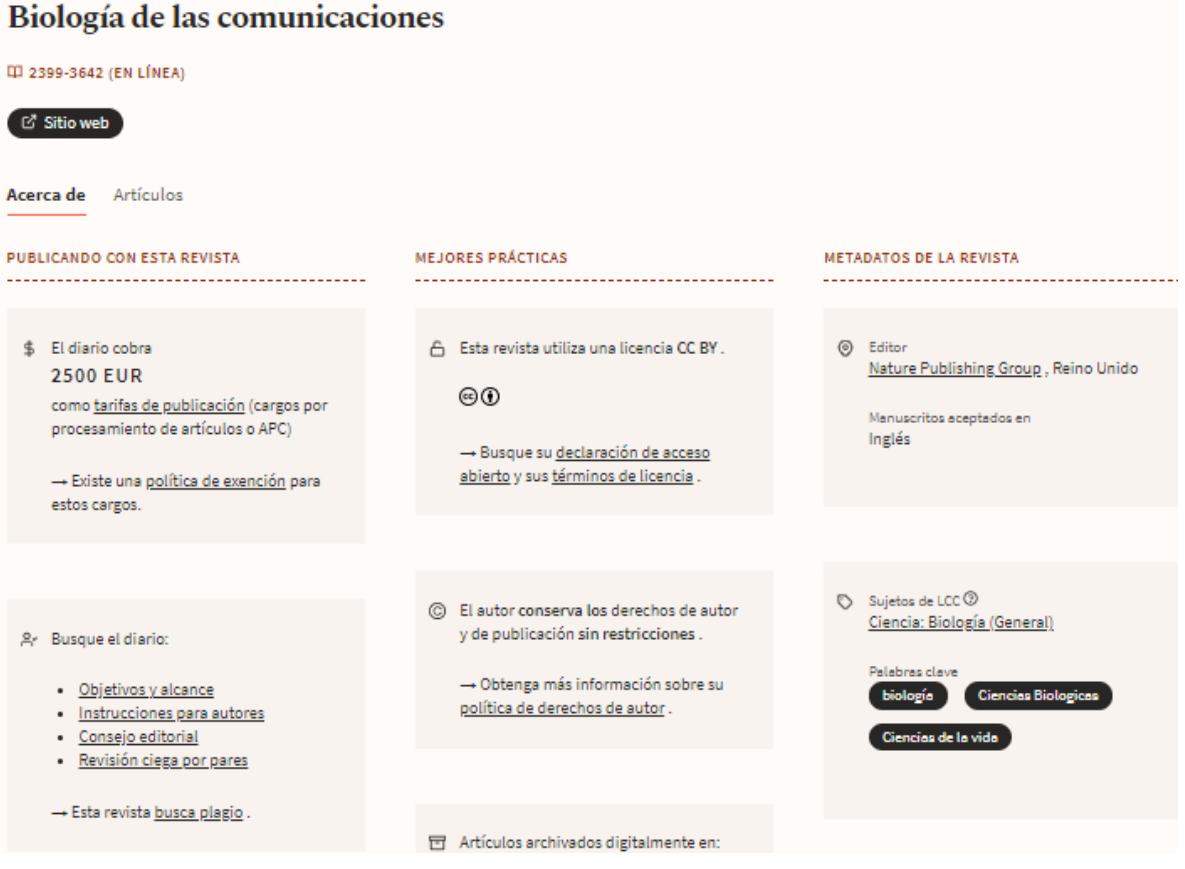

**Paso #8. Recuerde que todo lo que utilice debe tener formato de la Normativa APA.**